### CS 241: Systems Programming Lecture 17. Modules Spring 2024 Prof. Stephen Checkoway

### Packages and crates and modules, oh my!

Rust code is organized into packages, crates, and modules

Packages are the largest\* unit of organizing code

- Created with cargo new or cargo init
- Composed of crates
- At most one library crate (src/<u>lib.rs</u>)
- Zero or more binary crates (src/main.rs or src/bin/\*.rs)

\* Technically, there are also workspaces composed of multiple packages

ganizing code go init

<u>o.rs)</u> /<u>main.rs</u> or src/bin/\*.rs)

### Crates

The smallest unit of code compiled by rustc

- Each crate has a "root"
  - src/<u>lib.rs</u> for library crates in packages
  - src/main.rs or src/bin/\*.rs for binary crates in packages
- the file you pass to rustc when compiling by hand rather than cargo Crates form a tree of modules starting at the root
- Crates may depend on library crates
  - E.g., rand, clap, and colored

Rust developers usually mean a library crate when they say crate

<u>https://crates.io</u> is the central repository of crates

### Modules

Crates are composed of modules

Two types of modules

- Inline modules
- File modules (I don't know if these have a real name)

Modules form a tree whereby modules may contain submodules

## Inline modules

mod foo { struct SomeType { // ... fn bar() { }

### A module defined inside another module (or the crate root) using mod { }

### println!("Function bar() in module foo")

## Test modules

The most common use for an inline module is unit tests #[cfg(test)] mod test { #[test] fn test something() { } }

The #[cfg(test)] annotation tells the compiler that the test module should not be compiled unless it is compiling unit tests (e.g., via cargo test)

The #[test] annotation on a function indicates it is a unit test

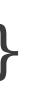

## Most modules are files

Declare a module foo with mod foo;

crate root (lib.rs/main.rs) or in a module

Where the code for foo lives depends on if this module is declared in the

### Modules declared in the crate root

```
// main.rs
mod process;
```

```
fn main() {
    let proc = process::Process::new();
    println!("{proc:?}");
```

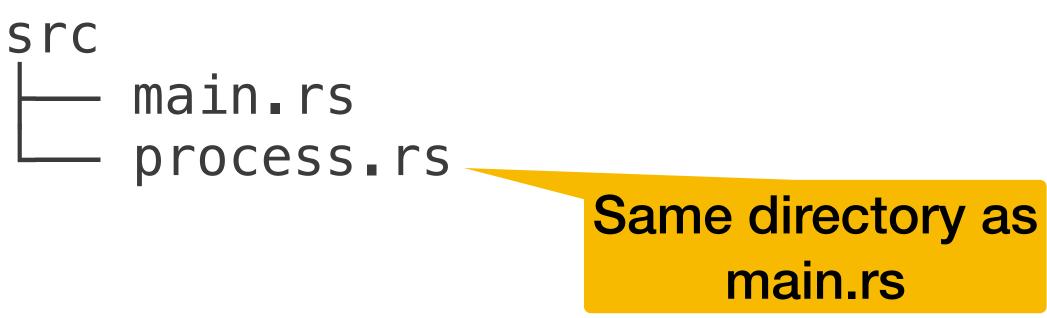

```
// process.rs
#[derive(Debug)]
pub struct Process {
    // ...
```

```
impl Process {
    pub fn new() -> Self {
        Self {
            // ...
```

## Submodules

```
// main.rs
mod process;
```

```
fn main() {
    let proc = process::Process::new();
    println!("{proc:?}");
```

```
// process.rs
mod state;
```

```
#[derive(Debug)]
pub struct Process {
   // ...
// ...
```

// state.rs pub enum ProcessState { Running, Runnable, // ... }

**Inside a directory** named with the containing module name

SrC main.rs process state.rs process.rs

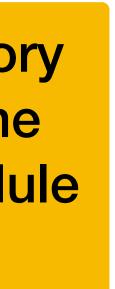

Imagine we have a Rust library crate structured as multiple modules/ submodules. Here's the src directory. SrC

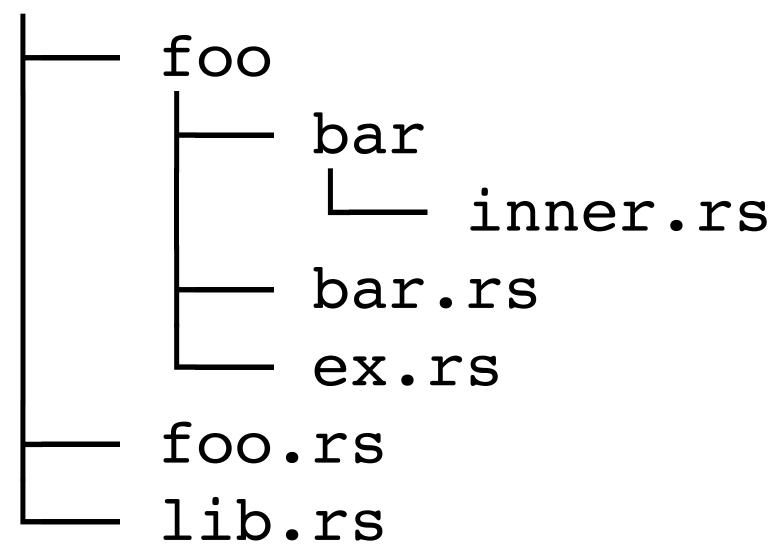

How many "file modules" are there (including submodules)? A. 2

B. 3

C. 4

### D. 5

Imagine we have a Rust library crate structured as multiple modules/ submodules. Here's the src directory. SrC

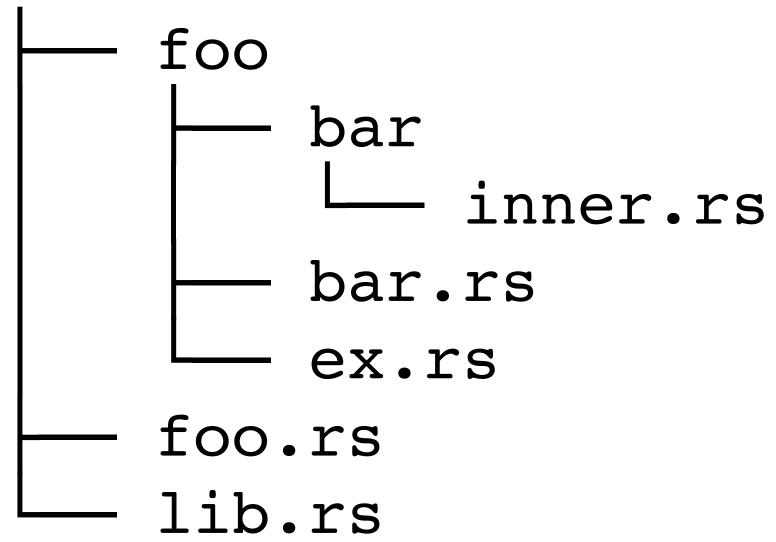

Which file contains the line: mod bar;

A. bar.rs C. foo.rs

B. <u>ex.rs</u>

D. <u>inner.rs</u>

lib.rs E.

## Modules form a tree

Imagine each of main.rs, process.rs, and state.rs contained inline test modules for their unit tests

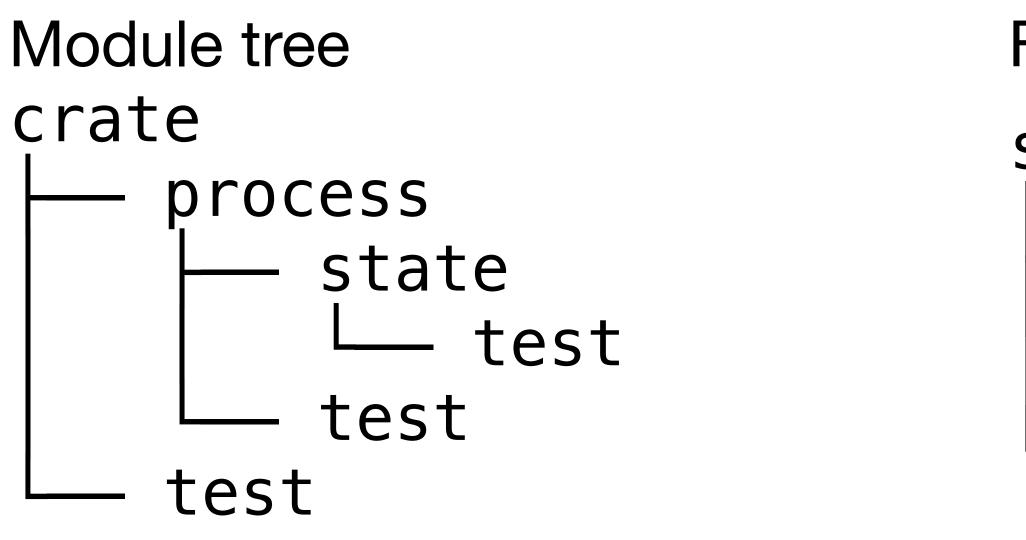

```
File system
SrC
    main.rs
    process
         state.rs
    process.rs
```

# Paths to items in modules

item

- crate::process::Process
- crate::process::state::ProcessState

The crate keyword refers to the current crate

> std::collections::HashMap > std::io::BufRead

rand::random()

We name items (types, functions, etc.) in a module by giving a path to the

- To name an item in a different crate, we start with the name of the crate

# Absolute vs. relative paths

Inside the same crate, we can refer to items via relative paths

Example: inside the process module, we can use state::ProcessState to mean the same item as crate::process::state::ProcessState

Example: inside the state module, we can use super::Process to mean the same item as crate::process::Process

super acts like ... in file system paths: it refers to the parent module

### Paths are module paths, not file system paths!

- A module's path need not directly reflect the file system (inline modules)
- All paths in Rust are paths within crates and modules, not file system paths

### Given the module tree below, how can code in the test submodule of state refer to the ProcessState enum defined in the state module?

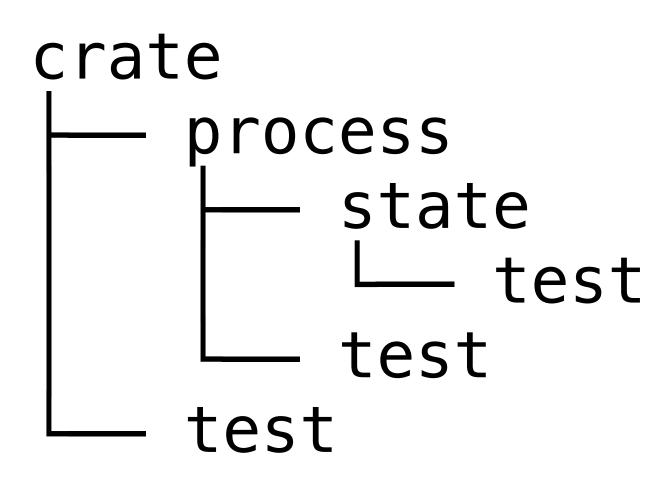

- A. ProcessState
- B. state::ProcessState
- C. super::ProcessState

### D. crate::process::state::ProcessState

E. More than one of the above (which ones?)

# Using use

We use the use keyword to bring items or modules into scope mod state;

use state::ProcessState;

```
#[derive(Debug)]
pub struct Process {
    state: ProcessState,
}
```

```
impl Process {
    pub fn new() -> Self {
        Self {
            state: ProcessState::Runnable,
```

**Relative path** 

Naming the enum without the path

Given the module tree below, how can code in the test submodule of state refer to the ProcessState enum defined in the state module assuming the test submodule contains the line: use super::\*;

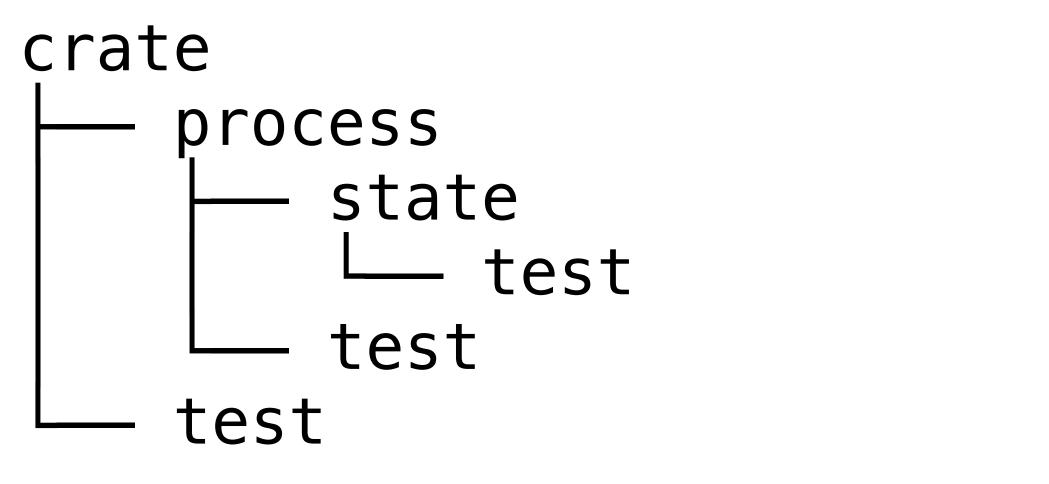

- A. ProcessState
- B. state::ProcessState
- C. super::ProcessState

D. crate::process::state::ProcessState

E. More than one of the above (which ones?)

# Public vs. private

Modules may access private items in their ancestor modules

### Examples

- crate process
- Every module may access private items in the crate root process may not access private items in state state may access private items in process all test modules may access private items in their
- parent module

- Modules, functions, types, methods, struct fields are all private by default
- Modules may not access the private items in their descendent modules

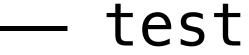

state

test

test

# Accessing an item by path

To quote the Rust Reference

With the notion of an item being either public or private, Rust allows item accesses in two cases:

- 1.
- 2. descendants.

https://doc.rust-lang.org/reference/visibility-and-privacy.html

If an item is public, then it can be accessed externally from some module m if you can access all the item's ancestor modules from m.

If an item is private, it may be accessed by the current module and its

# The pub keyword

To make an item publicly visible outside the module, use pub

### pub mod foo;

Declares a module foo and makes it public The contents of public modules are still private by default!

pub struct Process { state: ProcessState,

Process is public, but its state field is still private

## Public structs/enums

By default a public struct's fields are private

Use pub before the field name to make that field public pub struct Foo { pub x: i32, y: i32,

x is public, y is private

The variants of public enums are always public

### Accessing items in private modules

```
// process.rs
mod state;
use state::ProcessState;
#[derive(Debug)]
pub struct Process {
    state: ProcessState,
impl Process {
    pub fn new() -> Self {
        Self {
            state: ProcessState::Runnable,
    pub fn state(&self) -> ProcessState {
        self.state
```

```
// state.rs
#[derive(Debug, Clone, Copy)]
pub enum ProcessState {
    Running,
    Runnable,
    // ...
// main.rs
mod process;
                                 Error!
use process::Process;
fn main() {
    let proc = Process::new();
    match proc_state() {
        process::state::ProcessState::Runnable => {
            println!("Runnable")
          => println!("Something else"),
}
  23
```

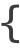

## The error: state module is private

error[E0603]: module `state` is private --> src/main.rs:9:18 9 variant `Runnable` is not publicly re-exported note: the module `state` is defined here --> src/process.rs:2:1 mod state; ~ ~ ~ ~ ~ ~ ~ ~ ~ ~ ~

process::state::ProcessState::Runnable => { ^^^^ private module ----- unit

### Reexporting items from private modules

**Brings ProcessState into** scope which gives a new path // state.rs by which we can refer to it

use state::ProcessState;

// process.rs

mod state;

```
#[derive(Debug)]
pub struct Process {
    state: ProcessState,
```

```
impl Process {
   pub fn new() -> Self {
        Self {
            state: ProcessState::Runnable,
    pub fn state(&self) -> ProcessState {
        self.state
```

```
#[derive(Debug, Clone, Copy)]
pub enum ProcessState {
    Running,
    Runnable,
    // ...
// main.rs
mod process;
                         Removed state; still an error!
use process::Process;
fn main() {
    let proc = Process :new();
    match proc_state() {
        process::ProcessState::Runnable => {
            println!("Runnable")
          => println!("Something else"),
}
  25
```

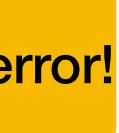

### The error: process::ProcessState is private

```
error[E0603]: enum import `ProcessState` is private
--> src/main.rs:9:18
9
           process::ProcessState::Runnable => {
                   private enum import
note: the enum import `ProcessState` is defined here...
--> src/process.rs:4:5
   use state::ProcessState;
4
       note: ...and refers to the enum `ProcessState` which is defined here
--> src/process/state.rs:3:1
3
   pub enum ProcessState
   consider importing it directly
```

^^^^^^^^ ----- unit variant `Runnable` is not publicly re-exported

Wrong advice???

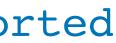

### Re-export ProcessState from process

```
Re-exporting state::ProcessState
// process.rs
                                                / state.rs
                                               #[derive(Debug, Clone, Copy)]
mod state;
                                               pub enum ProcessState {
pub use state::ProcessState;
                                                   Running,
                                                   Runnable,
#[derive(Debug)]
                                                   // ...
pub struct Process {
    state: ProcessState,
                                               // main.rs
                                               mod process;
impl Process {
                                                                             Can now use
    pub fn new() -> Self {
                                               use process::Proce
        Self {
                                                                        process::ProcessState
                                               fn main() {
            state: ProcessState::Runnable,
                                                    let proc = Process :new();
                                                   match proc_state() {
                                                        process::ProcessState::Runnable => {
                                                            println!("Runnable")
    pub fn state(&self) -> ProcessState {
        self.state
                                                          => println!("Something else"),
                                               }
                                                  27
```

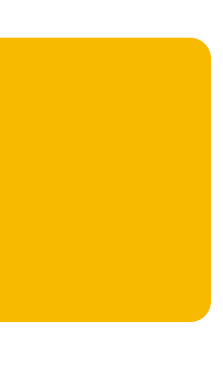

## Advice

Leave things private by default until rustc complains

If you get an error accessing a field of a struct Should code outside the module be able to directly manipulate the

If you get an error that a module is private while accessing an item in it Should external code know about/be able to access the module? If yes, make the module public, if no, re-export the item from the child module

If you get an error that an item in a public module is private Should external code be able to access it? If yes, make it public

fields? If yes, make the fields public. If no, add accessor methods